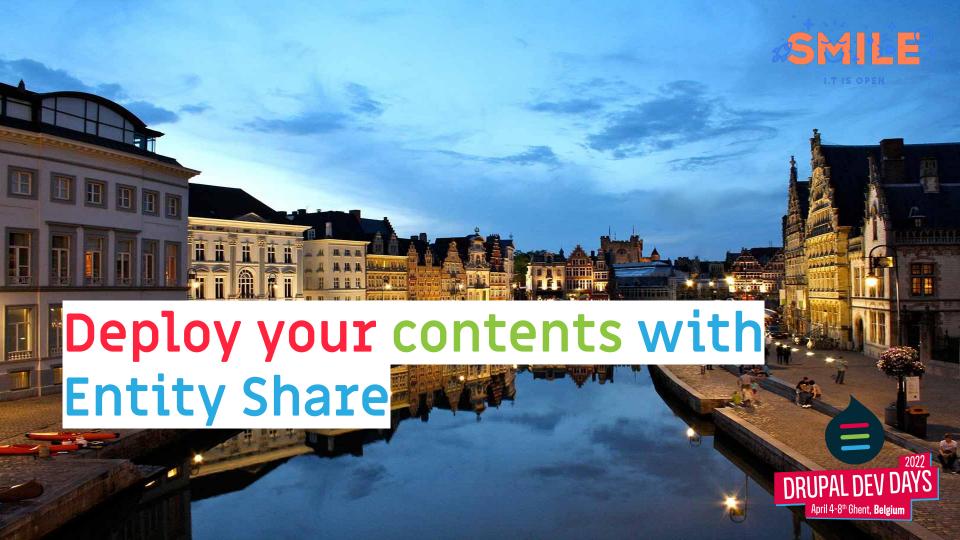

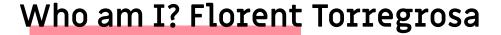

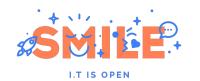

Drupal Tech expert at **Smile**.

Using Drupal since 2011.

#### Some contributions:

- Maintainer/Co-maintainer on 30+ projects
- Event co-organizer
- Patches
- French translations

**Grimreaper** on Drupal.org.

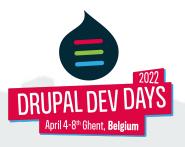

#### Summary

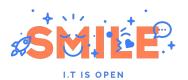

- 1. Why sharing content?
- 2. Why the Entity Share module?
- 3. Entity Share's architecture
  - a. JSON:API usage
  - b. Main modules and concepts
  - c. Import configuration
  - d. Ecosystem
  - e. Known problems and limitations
  - f. Perspectives and roadmap
- 4. Demo

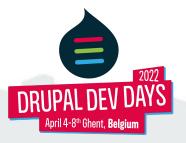

### 1: Why sharing content?

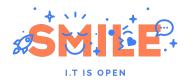

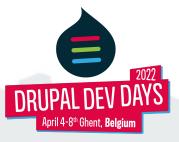

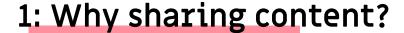

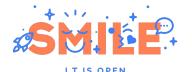

Deploy content on multiple websites.

#### Either for:

- project architecture with content hub
- cross-communications between different sites

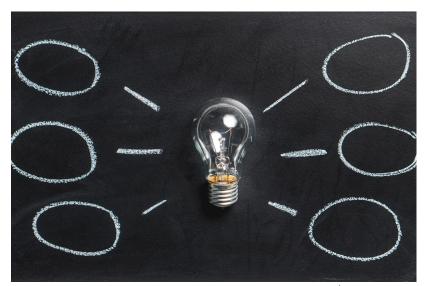

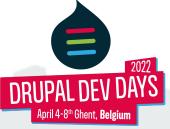

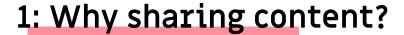

### SMILE

#### In industrialization process

- Deploy content from preproduction to production (content staging), same as the content hub use case
- Retrieve content from production to development environments

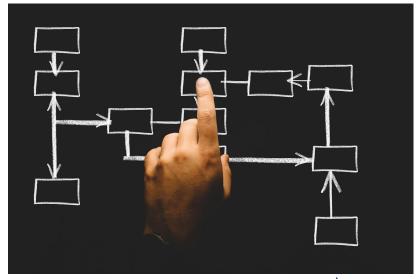

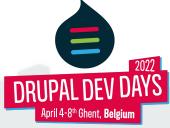

### 2: Why the Entity Share module?

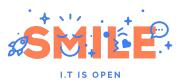

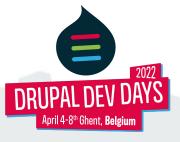

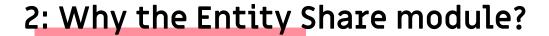

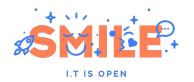

Date context: end of 2016

<u>Webfactory</u> module: based on core Rest webservices, linked to the websites deployment feature (content sharing usage biased).

<u>Deploy</u> ecosystem: unstable, bound to workspace.

Acquia Content Hub: 3rd party, paid subscription.

Entity Pilot module: 3rd party, paid subscription (not known at this period).

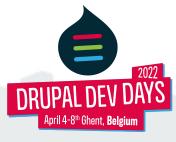

### 3: Entity Share's architecture

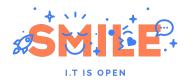

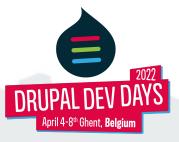

## 3: Entity Share's architecture A: JSON:API usage

SMILE.

- Perfect to provide entities listing
- Easy to use and adapt (with JSON:API Extras)
- In Core

Entity Share provides an UI on top of JSON:API to allow one website to retrieve content from another website.

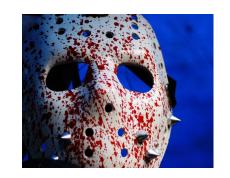

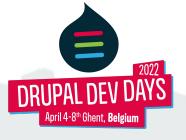

3: Entity Share's architecture

B: Main modules and concepts

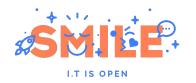

2 main sub-modules (both may be enabled on the same site).

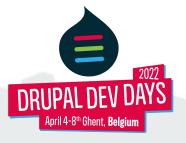

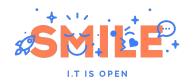

#### **Entity Share Server:**

- Enable on the website that will provide the content
- Provides the channels system (inspired from the Webfactory module):
  - Prepare a JSON:API endpoint URL to call by the client website:
    - entity type
    - bundle
    - language
    - filters
    - sorts
  - Which users can access the channel (roles and/or specific users)
- Exposes some server website content structure to ensure client website can retrieve data

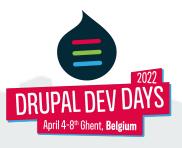

### 3: Entity Share's architecture

### B: Main modules and concepts

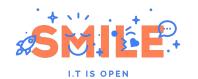

| lit Es en                                                                                                    |                                                                                                    |                                                      |              |            |                        |              |
|----------------------------------------------------------------------------------------------------|----------------------------------------------------------------------------------------------------|------------------------------------------------------|--------------|------------|------------------------|--------------|
|                                                                                                    | ion × Configuration » Web services »                                                                                                    | Entity Share > Channel entities                      |              |            |                        |              |
| el *                                                                                                    |                                                                                                    |                                                      |              |            |                        |              |
| en                                                                                                    |                                                                                                    | Machine name: es_en                                  |              |            |                        |              |
| el for the channel.                                                                                                    |                                                                                                    |                                                      |              |            |                        |              |
| ity type*                                                                                                    |                                                                                                    |                                                      |              |            |                        |              |
| ntent                                                                                                    | *                                                                                                    |                                                      |              |            |                        |              |
| dle *                                                                                                    |                                                                                                    |                                                      |              |            |                        |              |
| tity share test                                                                                                    | •                                                                                                    |                                                      |              |            |                        |              |
| guage                                                                                                    |                                                                                                    |                                                      |              |            |                        |              |
| glish                                                                                                    | •                                                                                                    |                                                      |              |            |                        |              |
| c size *                                                                                                    |                                                                                                    |                                                      |              |            |                        |              |
|                                                                                                    |                                                                                                    |                                                      |              |            |                        |              |
|                                                                                                    | limit option to limit the number of entiti                                                                                                    | les per page.                                        |              |            |                        |              |
| GROUPS                                                                                                    |                                                                                                    |                                                      |              |            |                        |              |
| Add a new g                                                                                                    | group                                                                                                    |                                                      |              |            |                        |              |
| ID                                                                                                    | CONJUNCTION                                                                                                    |                                                      | PARENT GROUP |            | OPERATIONS             |              |
|                                                                                                    | tly no group for this channel.                                                                                                    |                                                      |              |            |                        |              |
|                                                                                                    | -, , ,                                                                                                    |                                                      |              |            |                        |              |
|                                                                                                    |                                                                                                    |                                                      |              |            |                        |              |
|                                                                                                    | PATH tly no filter for this channel.                                                                                                    | OPERATOR                                             | VALUE        | GROUP      | OPERATIONS             |              |
| ID<br>There is current                                                                                                    | PATH                                                                                                    | OPERATOR                                             | WALUE        | GROUP      | OPERATIONS             |              |
| There is current  SEARCHES  Add a new s                                                                                                    | PATH  By no filter for this channel.                                                                                                    | OPERATOR  by searchable. Do not add a search for the |              | GROUP      | OPERATIONS             |              |
| There is current  SEARCHES  Add a new s                                                                                                    | PATH  thy no filter for this channel.  search  of the entity if it exists is automatical                                                                                                    |                                                      | vt.          |            | OPERATIONS             |              |
| There is current SEARCHES Add a new to the label of the label of the l | PATH  By no filter for this channel.                                                                                                    |                                                      |              | GROUP      | OPERATIONS             |              |
| There is current SEARCHES Add a new s  The label o  There is current                                                                                                    | PATH  Styro filter for this channel.  Sewarch  of the entity if it exists is automatical  PATH  Alty no search for this channel.                                                                                                    |                                                      | vt.          |            | OPERATIONS             |              |
| There is current  SEARCHES  Add a new to  There is current  SORTS  Add a new to                                                                                                    | PATH  Ty no filter for this channel.  Security  The exists is automatical  PATH  By no search for this channel.                                                                                                    | ly searchabh. Do net add a search fur th             | IAMEL        | OPERATIONS |                        | Show row we  |
| There is current  SEARCHES  Add a new to the label of the label of the | PATH  The control of the colors is automatical  of the entiry if it exists is automatical  PATH  The control of this channel.                                                                                                    |                                                      | IAMEL        |            | OPERATIONS  OPERATIONS | Show row we  |
| There is current  SEARCHES  Add a new to the label of the label of the | PATH  Ty no filter for this channel.  Security  The exists is automatical  PATH  By no search for this channel.                                                                                                    | ly searchabh. Do net add a search fur th             | IAMEL        | OPERATIONS |                        | Show row we  |
| There is current  SEARCHES  Add a new s  There is current  There is current                                                                                                    | PATH  The control of the colors is automatical  of the entiry if it exists is automatical  PATH  The control of this channel.                                                                                                    | ly searchabh. Do net add a search fur th             | IAMEL        | OPERATIONS |                        | Show row we  |
| There is current  Add a new of the label of the label of  | PATH  The control of the colors is automatical  PATH  The colors is automatical  PATH  The colors is automatical  PATH  The colors is automatical  PATH  The colors is automatical  The colors is automatical  PATH  The colors is automatical  The colors is automatical  The colors is automatica | ly searchabh. Do net add a search fur th             | IAMEL        | OPERATIONS |                        | Show row and |
| There is current  Add a new to the label of the label of  | PATH  Ty so filter for this channel.  Secret  The entity if it exists is automatical  PATH  By so searth for this channel.  PATH  If you searth for this channel.  If you searth for this channel.  If you searth for this channel.                                                                                                    | ly searchabh. Do net add a search fur th             | IAMEL        | OPERATIONS |                        | Show now we  |
| There is current  Add a new to the label of the label of  | PATH  Ty so filter for this channel.  Secret  The entity if it exists is automatical  PATH  By so searth for this channel.  PATH  If you searth for this channel.  If you searth for this channel.  If you searth for this channel.                                                                                                    | ly searchabh. Do net add a search fur th             | IAMEL        | OPERATIONS |                        | Show now wer |
| There is current  SEARCHES  Add a new s  The label o  There is current  SORTS  Add a new s  Add a new s  LO  There is current  LO  LO  LO  LO  LO  LO  LO  LO  LO  L                                                                                                    | PATH  ye on filter for this channel.  party  portion of the entity if it exists is automatical  PATH  tily no search for this channel.  PATH  by no search for this channel.                                                                                                    | ly searchabh. Do net add a search fur th             | IAMEL        | OPERATIONS |                        | More ros se  |
| There is current  Add a new to the label of the label of  | PATH  Ty so filter for this channel.  Search  PATH  By so search for this channel.  PATH  By so search for this channel.  PATH  By so search for this channel.  PATH  By so search for this channel.  By the channel of the channel.  By the Access channels (all permission as the channel of the channel of the  | ly searchabh. Do net add a search fur th             | IAMEL        | OPERATIONS |                        | Show you and |
| There is current  SEARCHES  Add a new s  The label o  There is current  SORTS  Add a new s  Add a new s  LO  There is current  LO  LO  LO  LO  LO  LO  LO  LO  LO  L                                                                                                    | PATH  Ty so filter for this channel.  Search  PATH  By so search for this channel.  PATH  By so search for this channel.  PATH  By so search for this channel.  PATH  By so search for this channel.  By the channel of the channel.  By the Access channels (all permission as the channel of the channel of the  | ly searchabh. Do net add a search fur th             | IAMEL        | OPERATIONS |                        | Shine now we |

Example of channel

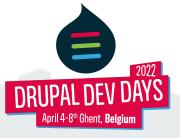

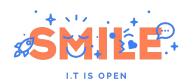

#### **Entity Share Client:**

- Enable on the website that will pull the content
- Allows to set the websites on which to connect to
  - Authentication method is plugin based for extensibility
  - The <u>Key</u> module is supported for proper handling of credentials
- Allows to configure "import config" to control how content is imported
- Allows to pull content:
  - Form (individual content or channel)
  - Drush commands (channel)
- Stores the information of which content had been pulled from which website and when in "Import entity status" content entities

# I.T IS OPEN

#### During the import:

- 1. Check if an entity exists with this UUID
  - a. If no entity is found, create a new one
  - If an entity already exists, create or update the translation regarding the language in the JSON data
- 2. Store the UUID in the processed entities list to avoid infinite loop

More details when we will see the import process plugins in the next chapter.

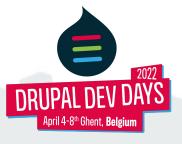

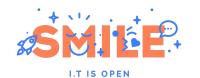

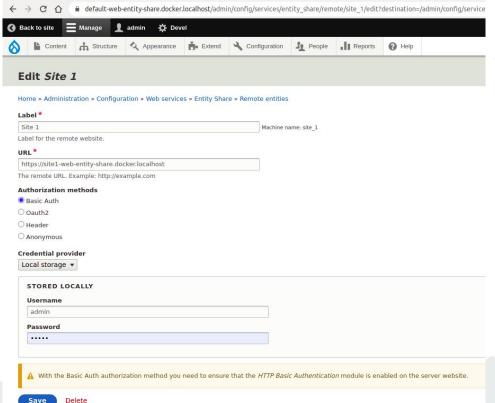

Example of a remote website configuration.

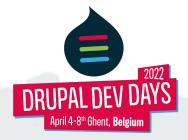

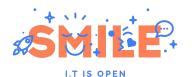

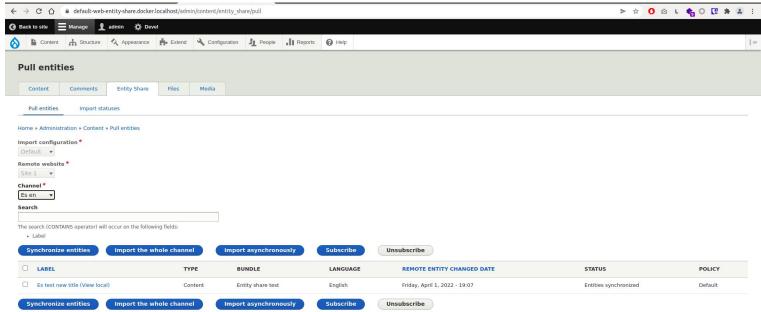

The pull form on the client website.

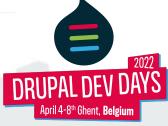

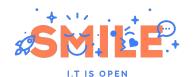

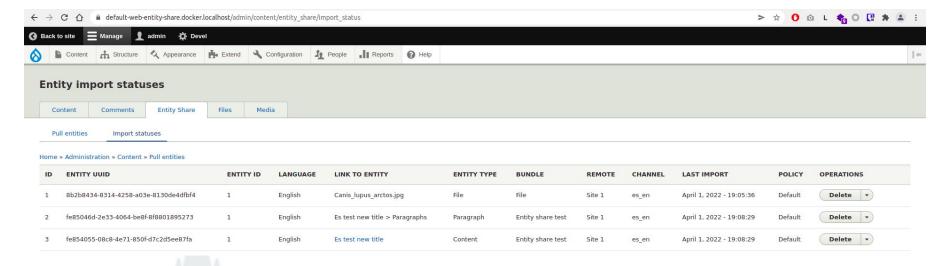

Example of listing of entity import statuses.

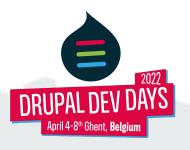

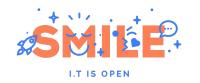

The version 3 (8.x-3.x) introduced two concepts/plugin system:

- Import config and import process plugins
- Import policies plugins

With the addition of the "Import entity status" content entities, it allowed to solve bugs inherent to the previous architecture and helped to implement new features in a maintainable way. Providing an extension system.

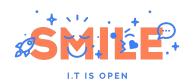

#### Import configuration:

- Configure what happens and how during the import
- Unified way to control this behavior between UI and CLI
- Different behavior depending on your needs

#### Import process plugins:

- Inspired from Search API processor plugins
- Steps during import that triggers methods of enabled plugins
- Improved DX

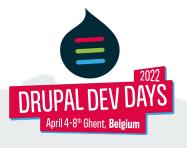

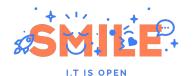

| dit <i>Default</i>                                                                                                    |                                                                                                    |                                                                                                    |                                                        |                                      |
|----------------------------------------------------------------------------------------------------|----------------------------------------------------------------------------------------------------|----------------------------------------------------------------------------------------------------|--------------------------------------------------------|--------------------------------------|
|                                                                                                    | b services > Entity Share > Import config entities > Default                                                                                                    |                                                                                                    |                                                        |                                      |
| bel*                                                                                                    | serves a timy state a right completions a beneat                                                                                                    |                                                                                                    |                                                        |                                      |
| fault                                                                                                    | Hachine name: default                                                                                                    |                                                                                                    |                                                        |                                      |
| el for the Import config.                                                                                                    |                                                                                                    |                                                                                                    |                                                        |                                      |
| x size*                                                                                                    |                                                                                                    |                                                                                                    |                                                        |                                      |
| SON:API's page limit option to limit the nur                                                                                                    | mber of entities per page.                                                                                                    |                                                                                                    |                                                        |                                      |
| ENABLED                                                                                                    |                                                                                                    |                                                                                                    |                                                        |                                      |
| Block field block content<br>import block contents from block fields. R.                                                                                                    | lequire the 'Block field (Block field only) (Entity Share)' field enhancer                                                                                                    | enabled on both client and server websites.                                                                                                    |                                                        |                                      |
| Changed time<br>Set the changed time to changed time fro                                                                                                    | om remote data.                                                                                                    |                                                                                                    |                                                        |                                      |
| Default data processor                                                                                                    | its preparation to have Entity Share import working.                                                                                                    |                                                                                                    |                                                        |                                      |
| Z Embedded entity                                                                                                    | ate of fields. Require the 'Embedded entitles (formatted text field only                                                                                                    | ) (Entity Share)' field enhancer enabled on both client and s                                                                                      | erver websites                                         |                                      |
| Entity reference Handle entity reference fields.                                                                                                    | and the second second s | 318000 31 3001 3301 3301 3301                                                                                                    |                                                        |                                      |
| Language fallback Allow to set the language of the imported                                                                                                    | I entity.                                                                                                    |                                                                                                    |                                                        |                                      |
| Link internal content<br>Import internal content from link fields. Re                                                                                                    | equire the 'UUID for link (link field only) (Entity Share)' field enhancer                                                                                                    | enabled on both client and server websites                                                                                                    |                                                        |                                      |
|                                                                                                    |                                                                                                    |                                                                                                    |                                                        |                                      |
| Physical file                                                                                                    |                                                                                                    |                                                                                                    |                                                        |                                      |
| Physical file<br>When importing a file entity, also import                                                                                                    |                                                                                                    |                                                                                                    |                                                        |                                      |
| Physical file  When importing a file entity, also import I  Prevent update processor                                                                                                    | the physical file.                                                                                                    |                                                                                                    |                                                        |                                      |
| Physical file When importing a file entity, also import I Prevent update processor Prevent update of an already imported en                                                                                                    |                                                                                                    |                                                                                                    |                                                        |                                      |
| Physical file When importing a file entity, also import I Prevent update processor Prevent update of an already imported en                                                                                                    | the physical file.                                                                                                    |                                                                                                    |                                                        |                                      |
| 2 Physical file When importing a file entity, also import i 2 Prevent update processor Prevent update of an already imported en Revision Create new revision.                                                                                                    | the physical file.                                                                                                    |                                                                                                    |                                                        |                                      |
| 2 Physical file When importing a file entity, also import i Prevent update processor Prevent update of an already imported en Devision Create new revision. 2 Skip already imported entitles                                                                                                    | the physical file.                                                                                                    |                                                                                                    |                                                        |                                      |
| Physical file When the processor Prevent update processor Prevent update processor Prevent update of an already imported en Prevent update of an already imported en Create near revision. Skip already imported entities If the entities haven't changed on Remote                                                                                                    | the physical file.  rity if the entity import status has the "Create only" policy.                                                                                                    |                                                                                                    |                                                        |                                      |
| 29 myscal file When importing a file entity, also import i 2 prevent update processor Prevent update of an always imported en Derwine Derwine Create new ervidon. 2 sky always imported entities if the entities haven't changed on Remote ROCESSOR ORDER PREPARE ENTITY DATA                                                                                                    | the physical file.  stify if the entity import status has the Create only policy.  st. this plugin prevents awaring of the entities.  IS ENTITY IMPONTABLE                                                                                                    | PREPARE IMPORTABLE ENTITY DATA                                                                                                    | PROCESS ENTITY                                         | POST ENTITY SAVE                     |
| 9 Mysickal file White Importing a file entity, also import i 9 Nevent update processor Prevent update of an already imported en Denviron Jenviron J | the physical file.  stify if the entity import status has the Create only policy.  st. this plugin prevents awaring of the entities.  IS ENTITY IMPONTABLE                                                                                                    |                                                                                                    | PROCESS ENTITY Show you weight: + Physical file.       | POST ENTITY SAVE  Show row religits: |
| Physical No-<br>When importing a file entity, also import i<br>Prevent update processor<br>Prevent update of an already imported en<br>Pleavaion<br>Create nes revision.<br>Salsy already imported entities<br>if the entities haven't changed on Remote<br>ROCESSOR ORDER<br>PREPARE ENTITY DATA                                                                                                    | the physical file.  othy if the entity import status has the Create only policy.  In this phage prevents awaring of the entities.  Its ENTITY IMPORTABLE  Soon row weights                                                                                                    | PREPARE IMPORTABLE ENTITY DATA Show for weight                                                                                                    | Show row weights                                       | Show row weights                     |
| 29 myscal file When importing a file entity, also import i 2 prevent update processor Prevent update of an always imported en Derwine Derwine Create new ervidon. 2 sky always imported entities if the entities haven't changed on Remote ROCESSOR ORDER PREPARE ENTITY DATA                                                                                                    | the physical file.  It is a status has the 'Create ent'y policy.  It is a physical property that the status has the 'Create ent'y policy.  It is physical property that the entities.  It is extrict in PORTABLE  To be found that processor                                                                                                    | PREPARE IMPORTABLE ENTITY DATA Show row weights  + Default data processor  + Block field block content  - Embedded withy                           | Show row weights  Physical file                        | Show row weights                     |
| 29 myscal file When importing a file entity, also import i 2 prevent update processor Prevent update of an always imported en Derwine Derwine Create new ervidon. 2 sky always imported entities if the entities haven't changed on Remote ROCESSOR ORDER PREPARE ENTITY DATA                                                                                                    | the physical file.  stry if the entity import status has the Create only policy.  stry the entity import status has the Create only policy.  state of the entity import status has the Create only policy.  state of the entity importance of the entities.  IS ENTITY IMPORTABLE  Show row weights  - Default data processor  - Prevent update processor                                                                                                    | PREPARE IMPORTABLE ENTITY DATA  Default data processor  Block field block content                                                                  | Show row weights  Physical file                        | Show row weights                     |
| "2" enjocal file When importing a file entity, also import i 2" revent update processor Prevent update of an already imported en Dreventin pate with a service of the control of the control Dreventin Create new revision.  Create new revision. 2" sky already imported entitles If the entities haven't changed on Remote PROCESSON ORDER PREPARE ENTITY DATA                                                                                                    | the physical file.  stry if the entity import status has the Create only policy.  stry the entity import status has the Create only policy.  state of the entity import status has the Create only policy.  state of the entity importance of the entities.  IS ENTITY IMPORTABLE  Show row weights  - Default data processor  - Prevent update processor                                                                                                    | PREPARE IMPORTABLE ENTITY DATA Show row weights  + Default data processor  + Block field block content  - Embedded withy                           | Show row weights  Physical file                        | Show row weights                     |
| It imposs the written and the acting value impost of the more of the acting value impost of the more of the acting value impost of the acting value impost of the acting value impost of the acting value impost of the acting value impost of the acting value impost of the acting value impost of the acting value impost of the acting value impost on the most of the acting value impost on the acting value impost of the acting value imposs of the acting value imposs of the acting va | the physical file.  stry if the entity import status has the Create only policy.  stry the entity import status has the Create only policy.  state of the entity import status has the Create only policy.  state of the entity importance of the entities.  IS ENTITY IMPORTABLE  Show row weights  - Default data processor  - Prevent update processor                                                                                                    | PREPARE IMPORTABLE ENTITY DATA Show row weights  + Default data processor  + Block field block content  - Embedded withy                           | Show row weights  Physical file                        | Show row weights                     |
| 2 Project file of the cells; shall import of whom reporting a file settly, shall import of whom reporting a file settly, shall import of the cells of the cells o | the physical file.  It y if the entity import status has the Create only policy.  It is a considered to the entities.  IS ENTITY IMPORTABLE  Show now weights  Down now weights  Default data processor  Prevent update processor  Skip already imported entities.                                                                                                    | PREPARE IMPORTABLE ENTITY DATA Show row weights  + Default data processor  + Block field block content  - Embedded withy                           | Show row weights  Physical file                        | Show row weights                     |
| 2 Project file of When Importing a file entity, also import of When Importing a file entity, also import of When Importing a file entity a file of When Importing a file of When Importing a file of | the physical file.  It y if the entity import status has the Create only policy.  It is a considered to the entities.  IS ENTITY IMPORTABLE  Show now weights  Down now weights  Default data processor  Prevent update processor  Skip already imported entities.                                                                                                    | PREPARE IMPORTABLE ENTITY DATA Stone row englits 4- Default dida processor 4- Block held block content 4- Embedded entity 4- Link internal content | Show now weights.  + Physical file  + Existy reference | Show row weights                     |
| The registed for the control of the control of the  | the physical file.  stry if the entity import status has the 'Create ent'y policy,  stry if the entity import status has the 'Create ent'y policy,  stry in the physical processor and the entities.  15 ENTITY IMPORTABLE  4 Default data processor  4 Prevers update processor  5 Skip already imported entities  assimum recurration digith                                                                                                    | PREPARE IMPORTABLE ENTITY DATA Stone row englits 4- Default dida processor 4- Block held block content 4- Embedded entity 4- Link internal content | Show now weights.  + Physical file  + Existy reference | Show row weights                     |
| 28 mysical flat within specific parties and impact when imported an interest parties and impact parties and impact parties processor.  Provent specified or index provinces and imported on interest parties and imported on interest parties and imported on interest parties and imported on interest parties and imported parties and imported parties | the physical file.  stry if the entity import status has the 'Create ent'y policy,  stry if the entity import status has the 'Create ent'y policy,  stry in the physical processor and the entities.  15 ENTITY IMPORTABLE  4 Default data processor  4 Prevers update processor  5 Skip already imported entities  assimum recurration digith                                                                                                    | PREPARE IMPORTABLE ENTITY DATA Stone row englits 4- Default dida processor 4- Block held block content 4- Embedded entity 4- Link internal content | Show now weights.  + Physical file  + Existy reference | Show row weights                     |

Example of import config configuration.

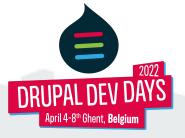

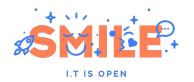

#### Import policies:

- Declared as YAML plugins
- Allow to "mark" imported content in the related "import entity status" entity
- So then contrib or custom code can react depending on the import policy
- In Entity Share:
  - Default: no special behavior
  - Create only: use the related import processor to skip updating already imported entities
  - Locked editing: disable the edit form on the client website

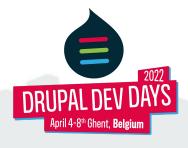

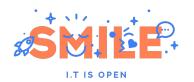

#### It allowed to:

- Fix status detection from the server website
- Select recursion depths for entity reference
- Skip synchronization of imported entities (CLI only before)
- Select revision creation
- Prevent edition of shared entities
- Allow shared entities to be updated on client website
- Pull content in a language not enabled
- Parse RTE/link/block fields to get referenced entities like for entity reference fields
- And many more improvements!

### 3: Entity Share's architecture D: Ecosystem

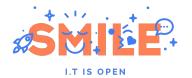

Entity Share Async (sub-module): to mark content to be pulled later by a queue during cron execution.

Entity Share Diff (sub-module): provides a basic diff feature on the pull form.

Entity Share ECA (sub-module): integration with the ECA module.

Entity Share Lock (sub-module): prevents to edit content once imported.

<u>Entity Share Cron</u>: provides an UI to configure frequency of automated pull of channels. For more complex usage, use custom code.

<u>Entity Share Websub</u>: allows the client websites to "subscribe" for specific content. When the content is changed, the server website will send a notification and all subscriber websites will (almost) instantly pull the changed content.

And more!

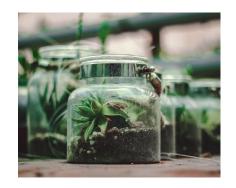

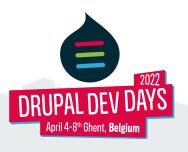

## 3: Entity Share's architecture E: Known problems and limitations

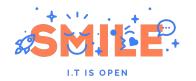

- Intensive usage of JSON:API Extras to avoid core limitations or handle special fields.
- Implementation relies on some JSON:API internal classes (#2939827)
- To avoid side effects, config entities and users are not handled.
- Push form (<u>#2856715</u>):
  - Impossible to PATCH translations (JSON:API)
  - Impossible to PATCH file field (JSON:API)

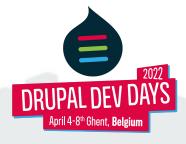

### 3: Entity Share's architecture F: Perspectives and roadmap

# SMILE.

#### Stable release:

- Path alias update handling (<u>#3107278</u>)
- Infinite loop in special fields (<u>#3265613</u>)

#### V4:

- D10 preparation (<u>#3248631</u>, <u>#3251411</u>)
- User sharing (#3175111)

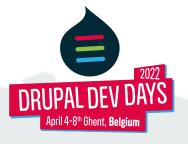

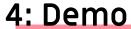

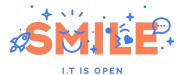

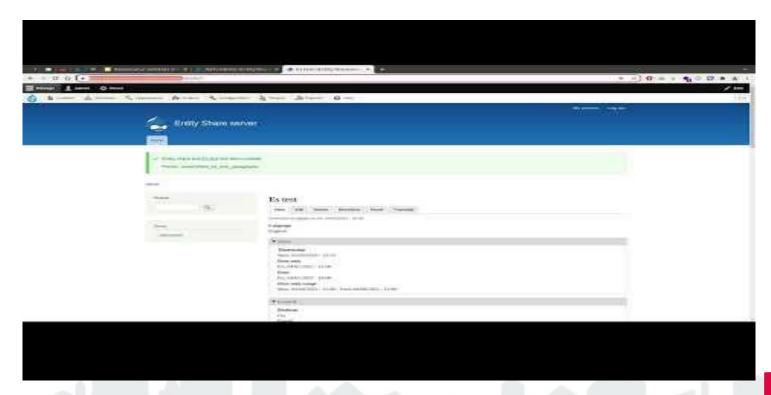

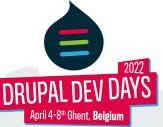

### Thank you

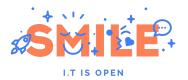

To our wonderful sponsors, our awesome community and fantastic volunteers!

Platinum sponsors

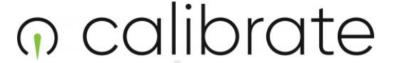

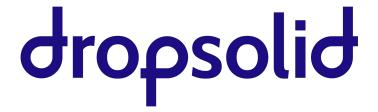

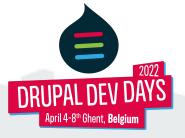

### Thank you

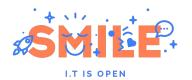

#### **Gold sponsors**

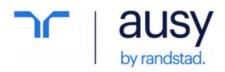

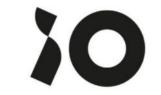

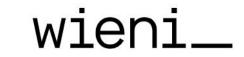

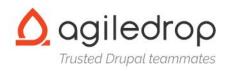

#### Silver sponsors

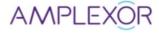

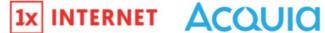

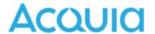

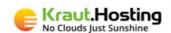

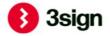

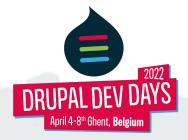

### Stay in touch

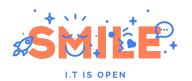

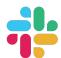

#ddd2022 on Drupal slack

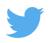

@drupaldevdays

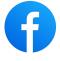

/drupaldevdays

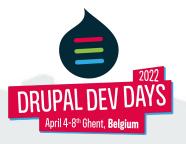